# <span id="page-0-0"></span>Apprentissage et Fouille de Données Visuelles

#### E. Viennet

L2TI Université Paris 13

2018-2019

E. Viennet (Université Paris 13) Apprentissage et Fouille de Données Visuelle 2018-2019 1/44

 $QQ$ 

 $(0,1)$   $(0,1)$   $(0,1)$   $(1,1)$   $(1,1)$   $(1,1)$   $(1,1)$   $(1,1)$   $(1,1)$   $(1,1)$   $(1,1)$   $(1,1)$   $(1,1)$   $(1,1)$   $(1,1)$   $(1,1)$   $(1,1)$   $(1,1)$   $(1,1)$   $(1,1)$   $(1,1)$   $(1,1)$   $(1,1)$   $(1,1)$   $(1,1)$   $(1,1)$   $(1,1)$   $(1,1$ 

# Plan du cours

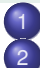

- **[Introduction](#page-2-0)**
- [Bases de l'apprentissage \(machine learning\)](#page-3-0)
	- **[Apprentissage supervisé](#page-4-0)**
	- [Apprentissage non-supervisé](#page-4-0)
	- [Apprentissage et généralisation](#page-4-0)
	- [Résumé du cours 1](#page-4-0)
- [Introduction au Deep Learning](#page-5-0)
	- [Quelques applications au traitement d'images ou de vidéos](#page-6-0)
	- **•** [Principe général](#page-6-0)
	- [Histoire du connexionnisme](#page-6-0)
	- [Perceptrons multi-couches](#page-6-0)
	- [Apprentissage par descente du gradient](#page-6-0)
	- [Architecture d'un réseau multicouche \(MLP\)](#page-7-0)
	- [Apprentissage d'un réseau](#page-40-0)
	- [Outils logiciels](#page-41-0)
	- [Outils de calcul](#page-42-0)

```
Implémentation en PyTorch E. Viennet (Université Paris 13) Apprentissage et Fouille de Données Visuelles 2018-2019 2 / 44
```
# <span id="page-2-0"></span>Plan

#### **[Introduction](#page-2-0)**

- [Bases de l'apprentissage \(machine learning\)](#page-3-0)
	- **[Apprentissage supervisé](#page-4-0)**
	- [Apprentissage non-supervisé](#page-4-0)  $\bullet$
	- [Apprentissage et généralisation](#page-4-0)
	- [Résumé du cours 1](#page-4-0)
- [Introduction au Deep Learning](#page-5-0)
	- [Quelques applications au traitement d'images ou de vidéos](#page-6-0)  $\bullet$
	- [Principe général](#page-6-0)
	- **[Histoire du connexionnisme](#page-6-0)**
	- [Perceptrons multi-couches](#page-6-0)  $\bullet$
	- [Apprentissage par descente du gradient](#page-6-0)  $\bullet$
	- [Architecture d'un réseau multicouche \(MLP\)](#page-7-0)
	- [Apprentissage d'un réseau](#page-40-0)
	- [Outils logiciels](#page-41-0)
	- [Outils de calcul](#page-42-0)

[Implémentation en PyTorch](#page-43-0) E. Viennet (Université Paris 13) [Apprentissage et Fouille de Données Visuelles](#page-0-0) 2018-2019 3 / 44

# <span id="page-3-0"></span>Plan

#### **[Introduction](#page-2-0)**

#### [Bases de l'apprentissage \(machine learning\)](#page-3-0)

- **[Apprentissage supervisé](#page-4-0)**
- [Apprentissage non-supervisé](#page-4-0)
- [Apprentissage et généralisation](#page-4-0)
- [Résumé du cours 1](#page-4-0)

#### [Introduction au Deep Learning](#page-5-0)

- [Quelques applications au traitement d'images ou de vidéos](#page-6-0)
- [Principe général](#page-6-0)
- **[Histoire du connexionnisme](#page-6-0)**
- [Perceptrons multi-couches](#page-6-0)  $\bullet$
- [Apprentissage par descente du gradient](#page-6-0)  $\bullet$
- [Architecture d'un réseau multicouche \(MLP\)](#page-7-0)
- [Apprentissage d'un réseau](#page-40-0)
- [Outils logiciels](#page-41-0)
- [Outils de calcul](#page-42-0)

[Implémentation en PyTorch](#page-43-0) E. Viennet (Université Paris 13) [Apprentissage et Fouille de Données Visuelles](#page-0-0) 2018-2019 4 / 44

and in

### <span id="page-4-0"></span>Résumé du cours 1

Nous avons introduit :

- apprentissage à partir de données : concept et applications ;
- o outils (Python) pour les sciences des données et le machine learning ;
- Principaux modèles pour l'apprentissage supervisé et non-supervisé.

 $\Omega$ 

化重新分量

# <span id="page-5-0"></span>Plan

- **[Introduction](#page-2-0)**
- [Bases de l'apprentissage \(machine learning\)](#page-3-0)
	- **[Apprentissage supervisé](#page-4-0)**
	- [Apprentissage non-supervisé](#page-4-0)  $\bullet$
	- [Apprentissage et généralisation](#page-4-0)
	- [Résumé du cours 1](#page-4-0)
- [Introduction au Deep Learning](#page-5-0)
	- [Quelques applications au traitement d'images ou de vidéos](#page-6-0)
	- **•** [Principe général](#page-6-0)
	- [Histoire du connexionnisme](#page-6-0)
	- [Perceptrons multi-couches](#page-6-0)
	- [Apprentissage par descente du gradient](#page-6-0)
	- [Architecture d'un réseau multicouche \(MLP\)](#page-7-0)
	- [Apprentissage d'un réseau](#page-40-0)
	- [Outils logiciels](#page-41-0)
	- [Outils de calcul](#page-42-0)

```
Implémentation en PyTorch E. Viennet (Université Paris 13) Apprentissage et Fouille de Données Visuelles 2018-2019 6 / 44
```
### <span id="page-6-0"></span>Résumé du cours 2

- applications du Deep Learning aux images et vidéos
- **•** principes : approximation de fonctions, apprentissage
- **•** historique
- perceptrons multicouches (MLP)
- apprentissage par descente du gradient

 $\Omega$ 

化重氮化重氮

## <span id="page-7-0"></span>Couches complètement connectées

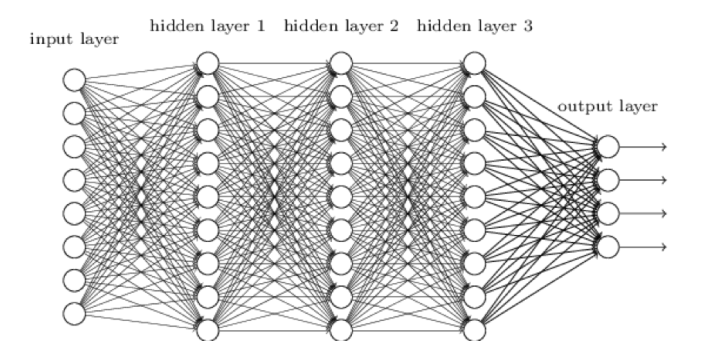

Chaque cellule est connectée à toutes les cellules de la couche précédente. La couche réalise un produit de matrice.

 $\Omega$ 

 $(0,1)$   $(0,1)$   $(0,1)$   $(1,1)$   $(1,1)$   $(1,1)$ 

**COLLA** 

# Couche à convolution

Exemple en une dimension :

$$
x \longrightarrow
$$
  
\n
$$
x \longrightarrow y
$$
  
\n
$$
x_{1} = w_{1} x_{1} + w_{1} x_{1} + w_{1} x_{2}
$$
  
\n
$$
x_{2} + w_{1} x_{2} + w_{2} x_{2} + w_{3} x_{2}
$$
  
\n
$$
0 \longrightarrow y_{1} = ...
$$
  
\n
$$
0 \longrightarrow y_{1} = \frac{3}{6}
$$
  
\n
$$
0 \longrightarrow k = \sum_{i=1}^{3} w_{i} x_{i} + k_{-1}
$$
  
\n
$$
0 \longrightarrow k = \sum_{i=1}^{3} w_{i} x_{i} + k_{-1}
$$
  
\n
$$
0 \longrightarrow k = \sum_{i=1}^{3} w_{i} x_{i} + k_{-1}
$$

 $299$ 

k. 舌

×

# Couche à convolution (2d)

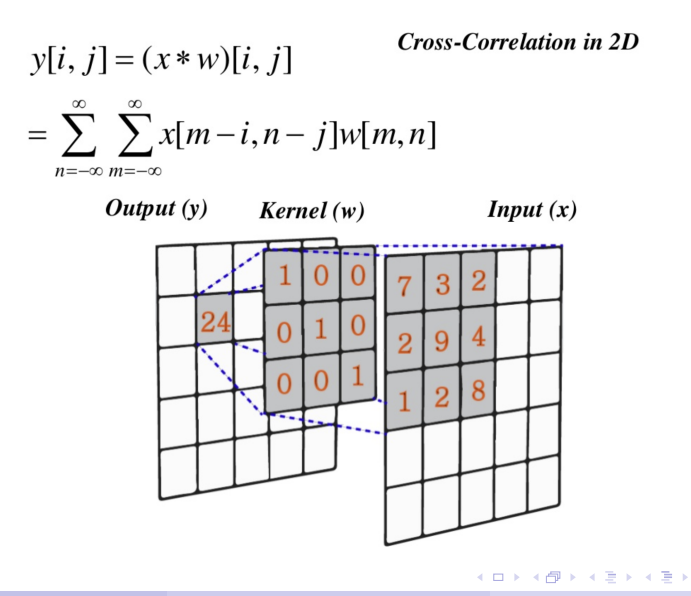

 $QQ$ 

### Filtres appris

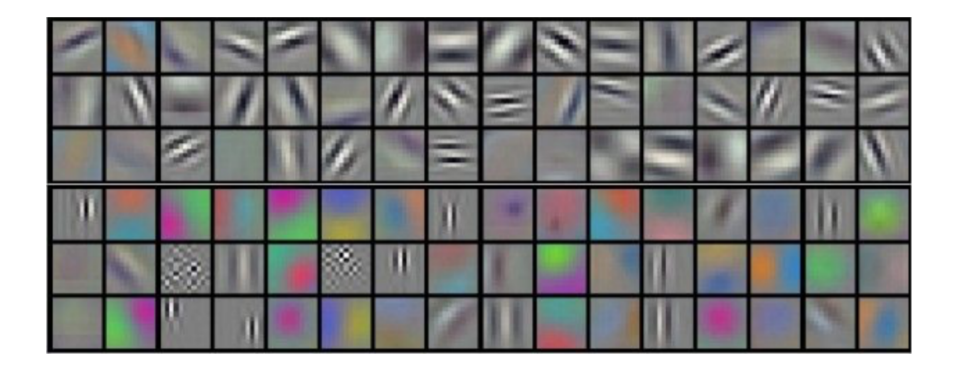

 $\rightarrow$ 

 $299$ 

イロトメ 倒 トメ 差 トメ 差

#### Exemple : convolution 2D sur 3 canaux

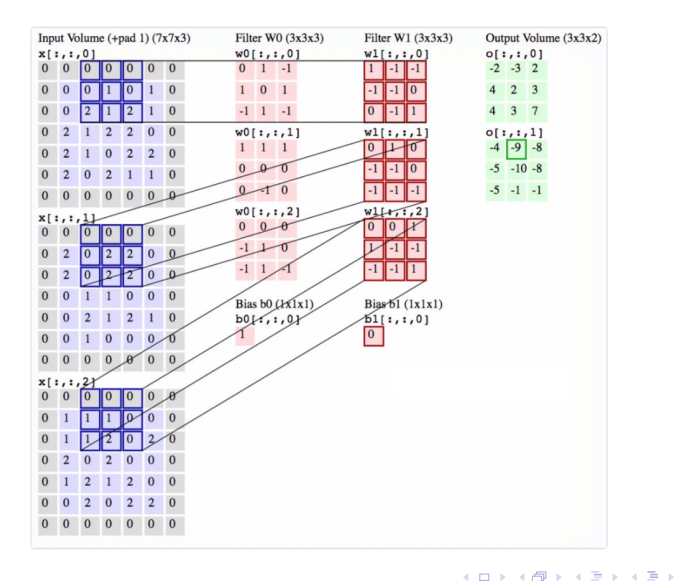

 $\Omega$ 

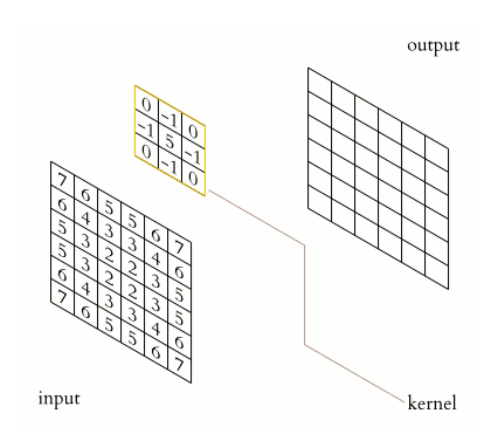

 $299$ 

**K ロメ K 御 メ K 君 メ K 君 X** 

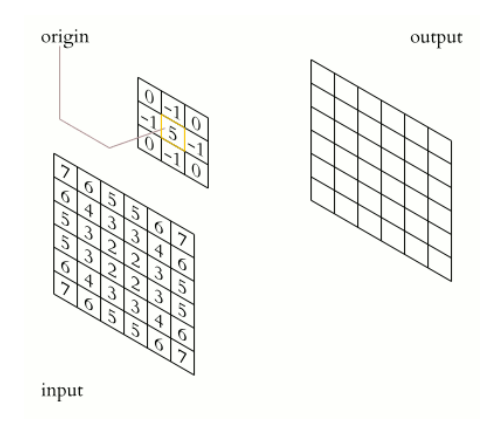

E. Viennet (Université Paris 13) Apprentissage et Fouille de Données Visuelle 2018-2019 14/44

 $299$ 

**K ロメ K 御 メ K 君 メ K 君 X** 

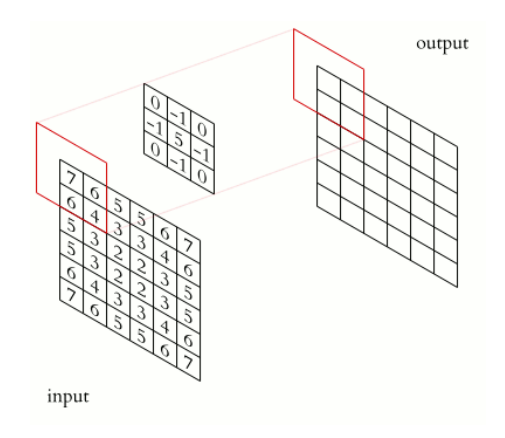

メロトメ 御 トメ ヨ トメ ヨト

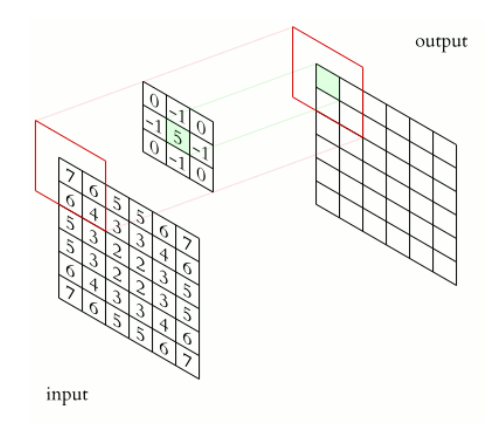

メロトメ 御 トメ ヨ トメ ヨト

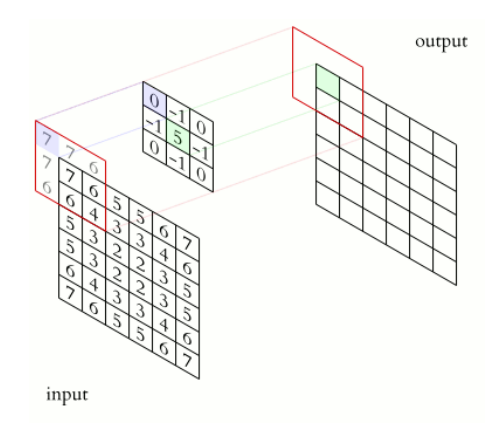

メロトメ 御 トメ ヨ トメ ヨト

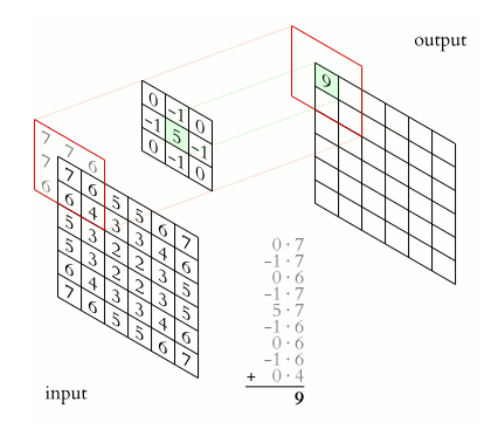

メロトメ 御 トメ ヨ トメ ヨト

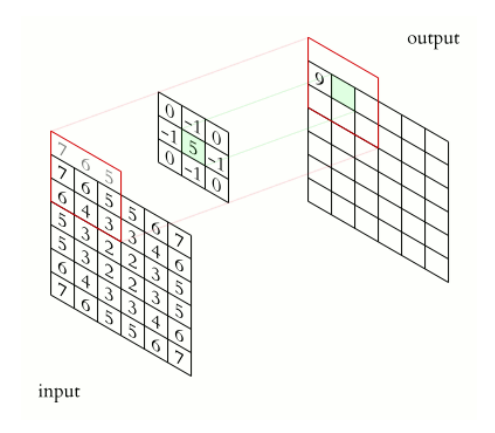

メロトメ 倒 トメ ミトメ ミト

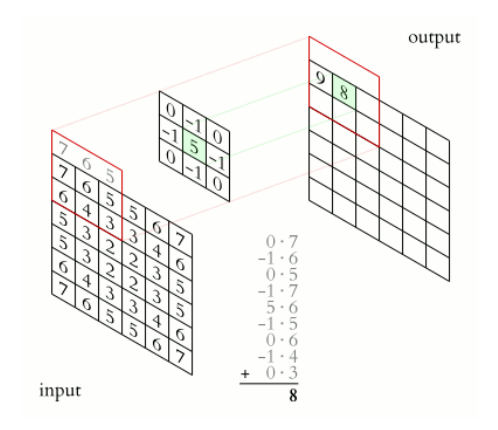

 $299$ 

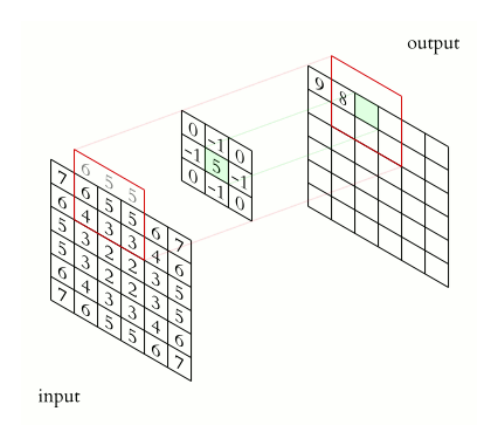

メロトメ 倒 トメ ミトメ ミト

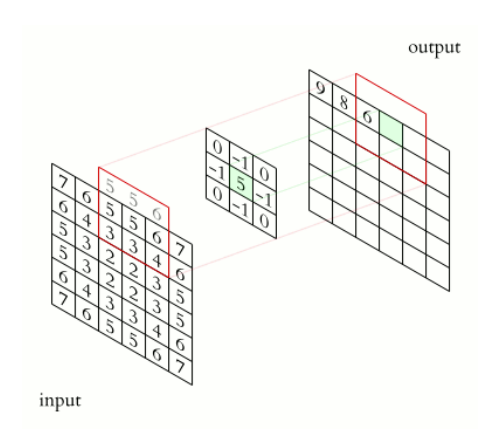

 $299$ 

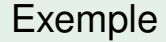

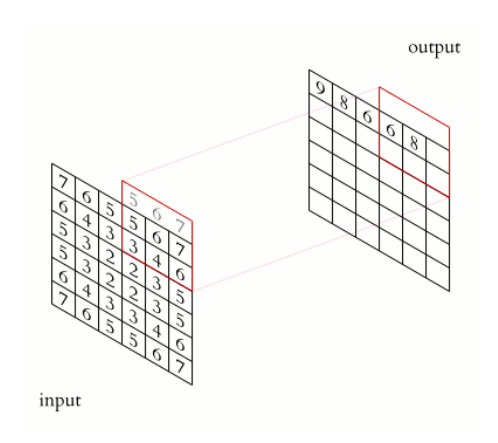

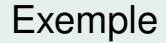

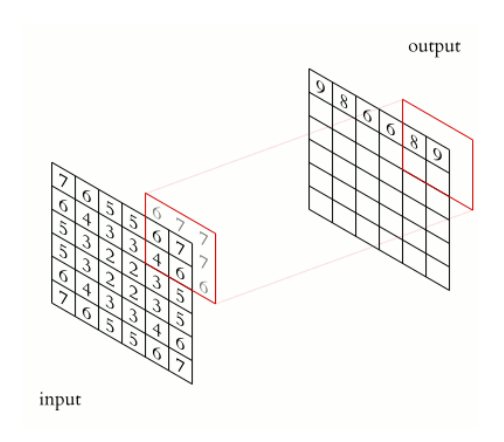

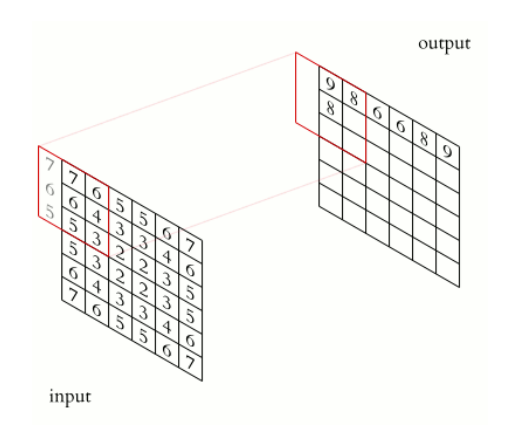

E. Viennet (Université Paris 13) Apprentissage et Fouille de Données Visuelle 2018-2019 25 / 44

 $299$ 

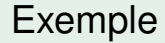

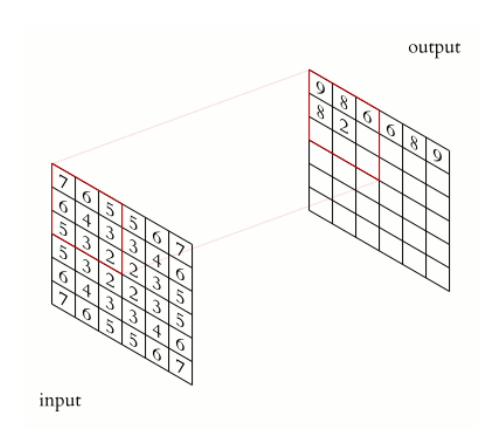

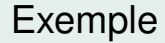

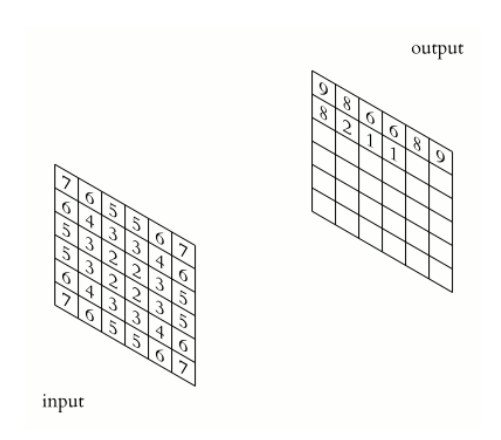

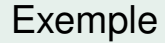

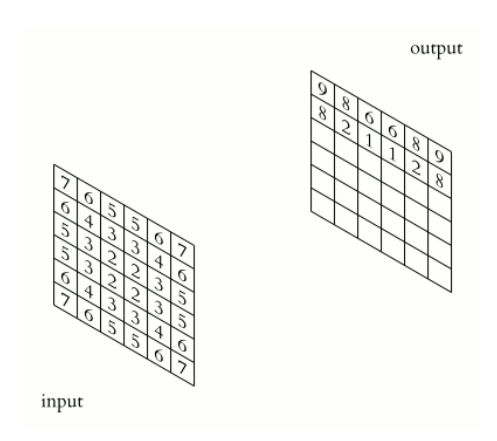

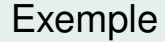

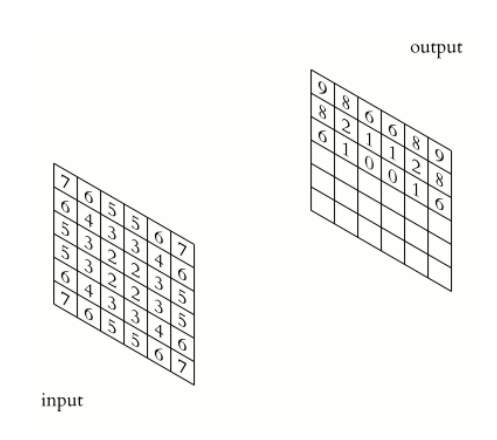

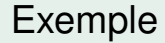

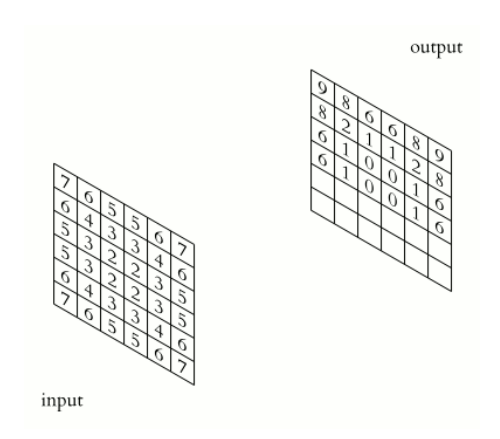

イロト イ部 トイモト イモト

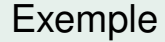

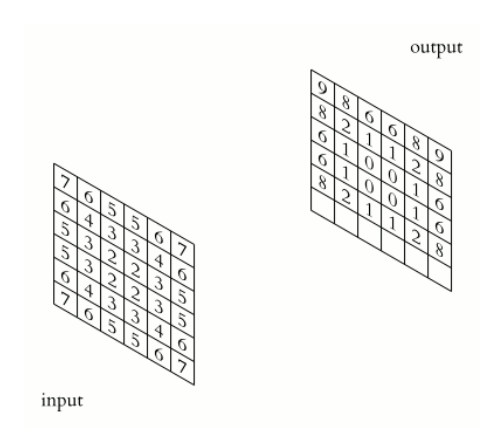

イロト イ部 トイモト イモト

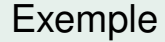

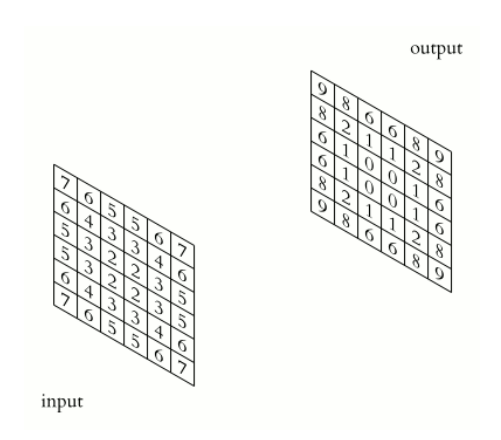

- b

 $299$ 

←ロト ←部 ト ←語 ト ←語

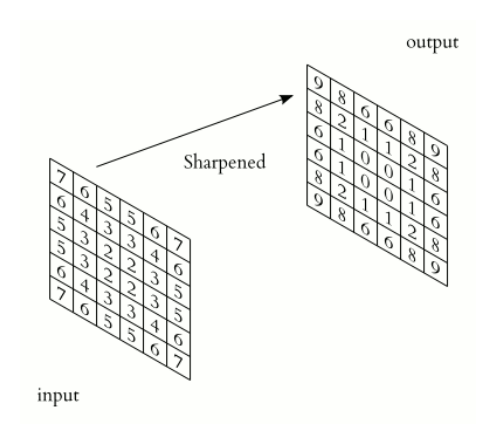

 $299$ 

K ロ ⊁ K 御 ⊁ K 君 ⊁ K 君 ≯

4 0 8

### Couches de *pooling*

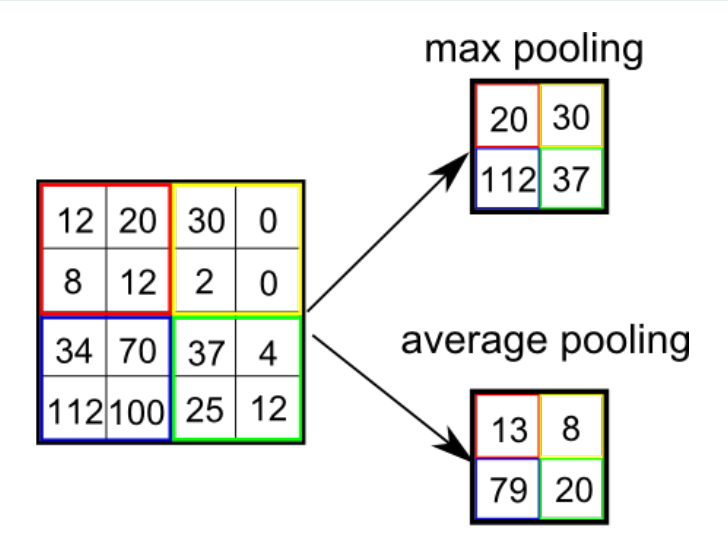

 $QQ$ 

 $\rightarrow$   $\rightarrow$   $\rightarrow$  $\mathcal{A}$ 

**COLE** 

⊀ 御 ⊁ ∢ 唐 ⊁ ∢ 唐

# Couche ReLU (rappel)

|     |        |       |       | tidiister Fullcuon |     |    |    |     |
|-----|--------|-------|-------|--------------------|-----|----|----|-----|
| 15  | 20     | $-10$ | 35    |                    | 15  | 20 | 0  | 35  |
| 18  | $-110$ | 25    | 100   | 0,0                | 18  | 0  | 25 | 100 |
| 20  | $-15$  | 25    | $-10$ |                    | 20  | 0  | 25 | 0   |
| 101 | 75     | 18    | 23    |                    | 101 | 75 | 18 | 23  |

Transfer From this a

# Architecture multicouche

alternance de convolutions et de pooling

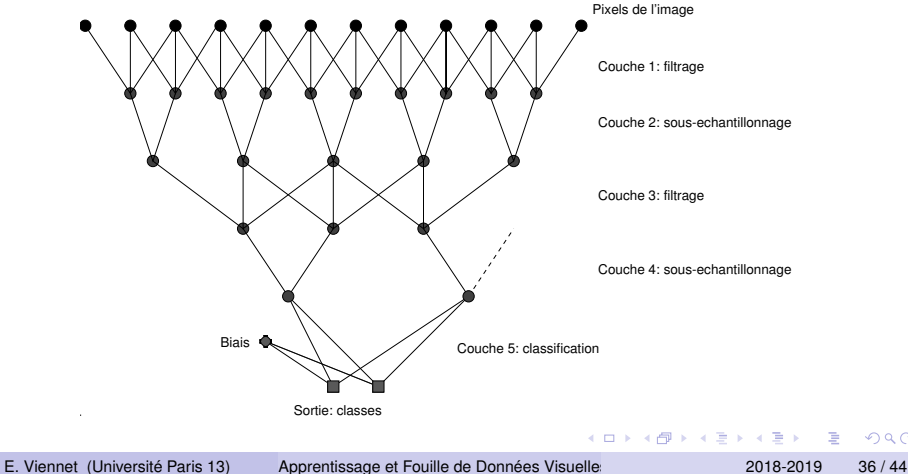

# LeNet (1990)

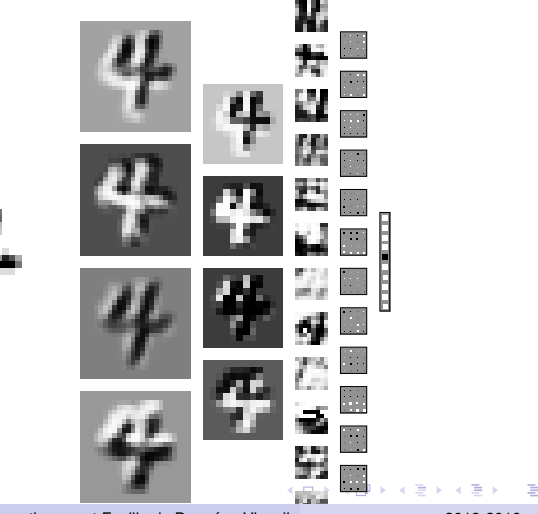

E. Viennet (Université Paris 13) Apprentissage et Fouille de Données Visuelle 2018-2019 37/44

# AlexNet (2012)

Reconnaissance d'images, *ImageNet classification with deep convolutional neural networks*, Alex Krizhevsky, Ilya Sutskever, Geoffrey E. Hinton, 2012

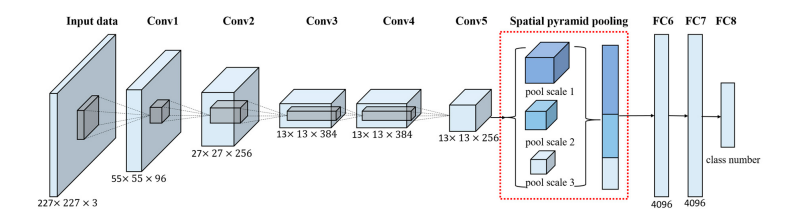

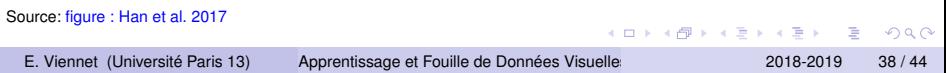

and in

# Exemple : GoogleLeNet

Reconnaissance d'images, *Going Deeper with Convolutions*, C. Szegedy at al., 2014

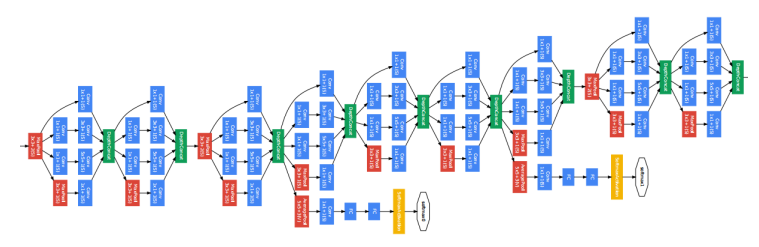

22 couches.

 $\rightarrow$   $\rightarrow$   $\rightarrow$ 

 $QQ$ 

# Neural Network Zoo

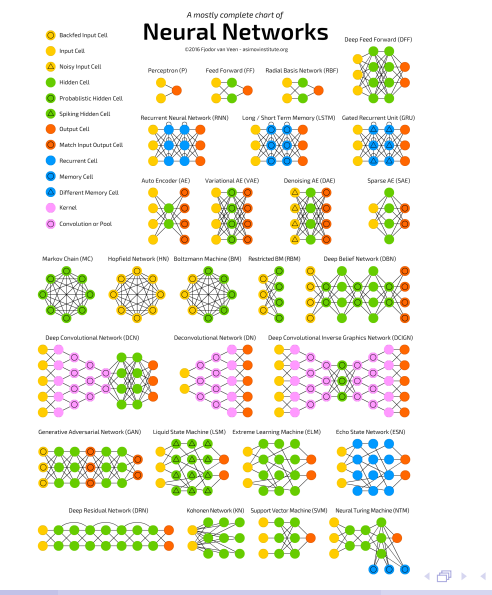

Source: van Veen, 2016

 $\Rightarrow$   $\rightarrow$  $\rightarrow$   $\pm$  $\sim$   $QQ$ 

### <span id="page-40-0"></span>Techniques d'apprentissage

- Descente stochastique du gradient (SGD)
- **Stochastique vs mini-batch vs batch?**
- **o** momentum
- **•** batch normalization
- Critère d'arrêt, *early stopping*

 $\Omega$ 

化重新分量

a miller

# <span id="page-41-0"></span>Outils logiciels

- **Tensor Flow (Google)**
- **o** Keras
- PyTorch (Facebook research)
- Caffe (2013)
- Theano (U. Montreal, 2007)

 $\rightarrow$ 

 $\Omega$ 

医单位 医单

 $1.71 \times 1.71 \times$ 

# <span id="page-42-0"></span>GPU

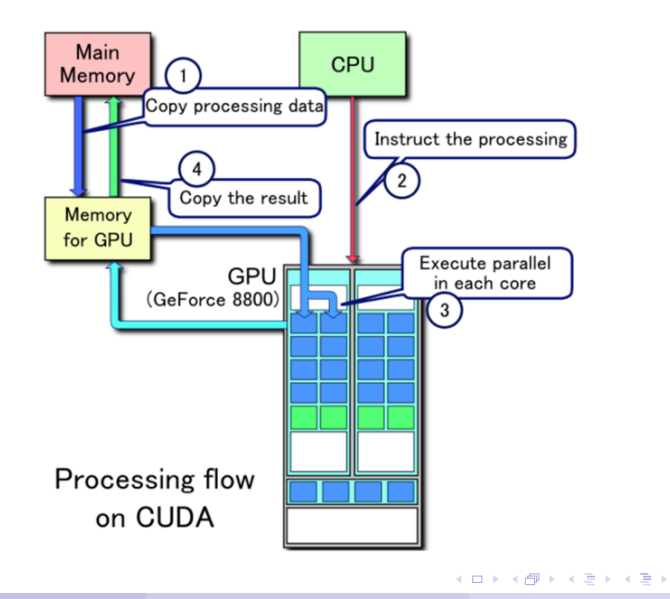

Source: Wikipedia

÷.

# <span id="page-43-0"></span>Création d'un réseau en PyTorch (rappel)

```
N1 = 2N2 - 2class Net (nn. Module):
def init (self):
     super(Net, self) _init_ ( )
     self. fc1 = nn. Linear (2, N1)
     self f c2 = nn. Linear (N1, N2)
     self fc3 = nn. Linear (N2, NbClass)
def forward (self x):
    x = F. relu (self. fc1(x))
    x = F. relu (self. fc2(x))
    x = self f \circ 3(x)return x
```
 $\Omega$ 

イロト イ押ト イヨト イヨト

#### Exemple complet en PyTorch

#### Voir le notebook exemple nn classif lenet MNIST.ipynb

E. Viennet (Université Paris 13) Apprentissage et Fouille de Données Visuelle 2018-2019 45/44

 $\Omega$ 

4 0 8 4 6 8 4 9 8 4 9 8 1